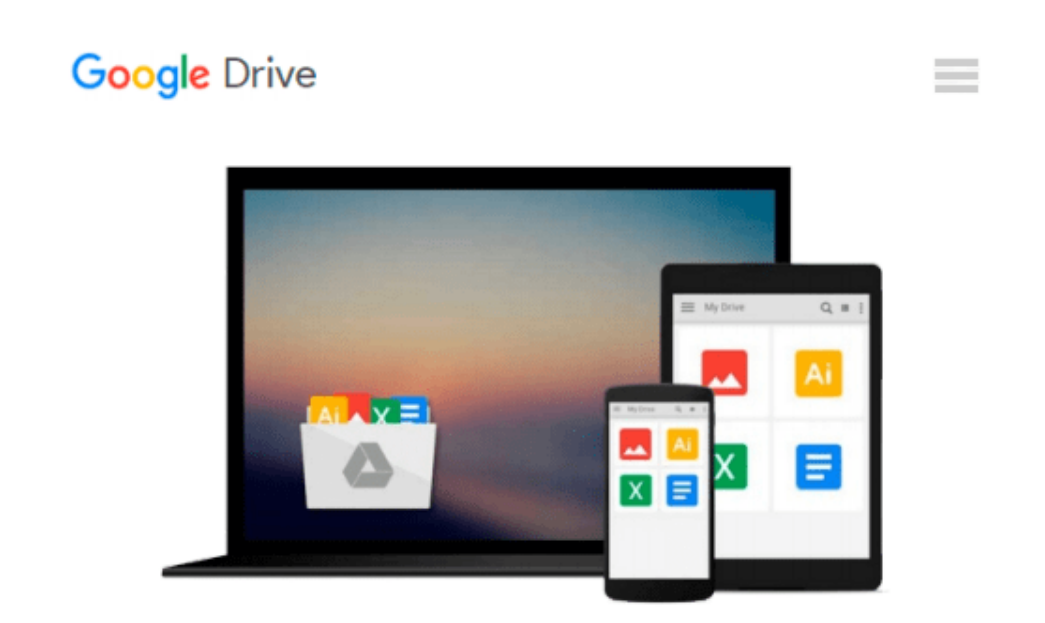

# **Windows Vista All-in-One Desk Reference For Dummies (For Dummies (Computer/Tech))**

*Woody Leonhard*

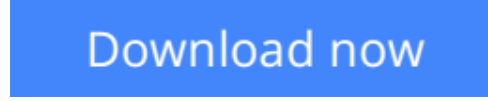

[Click here](http://zonebook.me/go/read.php?id=B0027CSNOY) if your download doesn"t start automatically

### **Windows Vista All-in-One Desk Reference For Dummies (For Dummies (Computer/Tech))**

Woody Leonhard

#### **Windows Vista All-in-One Desk Reference For Dummies (For Dummies (Computer/Tech))** Woody Leonhard

With Vista, Windows has had an extreme makeover. Many of the features that were old friends in Windows XP now look and act differently. And if you're thinking of upgrading to Vista but haven't done it yet, wow — there are eight different versions! How do you know which one to choose?

That's easy — look in Book One of *Windows Vista All-in-One Desk Reference For Dummies.* Windows expert Woody Leonhard starts off this everything-you-want-to-know-about -Vista guide by helping you choose the version that fits your needs. He follows that with minibooks Two through Nine, each devoted to one specific area — setting up, securing, and customizing Vista, going online, adding cool hardware, getting the most from multimedia, exploring Vista video, and setting up a network. You'll find out about:

- Ripping and burning discs of data, music, or movies
- Organizing desktop files and folders
- Collecting and editing your digital photos in the Photo Gallery
- Controlling users, making backups, and maintaining your system
- Locking down your system to deflect spam, scams, spyware, phishers, and viruses
- Exploring alternatives to Internet Explorer
- Adding hard drives, printers, key drives, USB hubs, and other hardware
- Making movies, adding music to your iPod, and setting up Media Center

Covering almost anything you will ever need to know for a long and happy relationship with Vista, *Windows Vista All-in-One Desk Reference For Dummies* is a guide you'll refer to again and again.

 $\triangle$  **[Download](http://zonebook.me/go/read.php?id=B0027CSNOY)** [Windows Vista All-in-One Desk Reference For Dummie ...pdf](http://zonebook.me/go/read.php?id=B0027CSNOY)

**[Read Online](http://zonebook.me/go/read.php?id=B0027CSNOY)** [Windows Vista All-in-One Desk Reference For Dumm ...pdf](http://zonebook.me/go/read.php?id=B0027CSNOY)

#### **Download and Read Free Online Windows Vista All-in-One Desk Reference For Dummies (For Dummies (Computer/Tech)) Woody Leonhard**

#### **From reader reviews:**

#### **Betty Casas:**

Book is written, printed, or highlighted for everything. You can know everything you want by a reserve. Book has a different type. To be sure that book is important matter to bring us around the world. Beside that you can your reading ability was fluently. A publication Windows Vista All-in-One Desk Reference For Dummies (For Dummies (Computer/Tech)) will make you to become smarter. You can feel far more confidence if you can know about everything. But some of you think that will open or reading the book make you bored. It is far from make you fun. Why they may be thought like that? Have you seeking best book or appropriate book with you?

#### **Curtis Salas:**

This Windows Vista All-in-One Desk Reference For Dummies (For Dummies (Computer/Tech)) book is not ordinary book, you have after that it the world is in your hands. The benefit you have by reading this book is usually information inside this book incredible fresh, you will get details which is getting deeper anyone read a lot of information you will get. That Windows Vista All-in-One Desk Reference For Dummies (For Dummies (Computer/Tech)) without we understand teach the one who reading it become critical in imagining and analyzing. Don't end up being worry Windows Vista All-in-One Desk Reference For Dummies (For Dummies (Computer/Tech)) can bring whenever you are and not make your case space or bookshelves' grow to be full because you can have it inside your lovely laptop even cellphone. This Windows Vista All-in-One Desk Reference For Dummies (For Dummies (Computer/Tech)) having good arrangement in word and also layout, so you will not really feel uninterested in reading.

#### **John Dinwiddie:**

The reserve untitled Windows Vista All-in-One Desk Reference For Dummies (For Dummies (Computer/Tech)) is the e-book that recommended to you you just read. You can see the quality of the ebook content that will be shown to a person. The language that article author use to explained their way of doing something is easily to understand. The author was did a lot of exploration when write the book, therefore the information that they share for your requirements is absolutely accurate. You also might get the e-book of Windows Vista All-in-One Desk Reference For Dummies (For Dummies (Computer/Tech)) from the publisher to make you much more enjoy free time.

#### **Eric Bittinger:**

A lot of people always spent their particular free time to vacation or even go to the outside with them household or their friend. Are you aware? Many a lot of people spent many people free time just watching TV, or maybe playing video games all day long. If you need to try to find a new activity here is look different you can read a book. It is really fun for you personally. If you enjoy the book which you read you can spent all day every day to reading a book. The book Windows Vista All-in-One Desk Reference For

Dummies (For Dummies (Computer/Tech)) it is rather good to read. There are a lot of those who recommended this book. We were holding enjoying reading this book. Should you did not have enough space to deliver this book you can buy typically the e-book. You can m0ore effortlessly to read this book from your smart phone. The price is not to cover but this book offers high quality.

## **Download and Read Online Windows Vista All-in-One Desk Reference For Dummies (For Dummies (Computer/Tech)) Woody Leonhard #6OJP4WNL2AU**

### **Read Windows Vista All-in-One Desk Reference For Dummies (For Dummies (Computer/Tech)) by Woody Leonhard for online ebook**

Windows Vista All-in-One Desk Reference For Dummies (For Dummies (Computer/Tech)) by Woody Leonhard Free PDF d0wnl0ad, audio books, books to read, good books to read, cheap books, good books, online books, books online, book reviews epub, read books online, books to read online, online library, greatbooks to read, PDF best books to read, top books to read Windows Vista All-in-One Desk Reference For Dummies (For Dummies (Computer/Tech)) by Woody Leonhard books to read online.

### **Online Windows Vista All-in-One Desk Reference For Dummies (For Dummies (Computer/Tech)) by Woody Leonhard ebook PDF download**

**Windows Vista All-in-One Desk Reference For Dummies (For Dummies (Computer/Tech)) by Woody Leonhard Doc**

**Windows Vista All-in-One Desk Reference For Dummies (For Dummies (Computer/Tech)) by Woody Leonhard Mobipocket**

**Windows Vista All-in-One Desk Reference For Dummies (For Dummies (Computer/Tech)) by Woody Leonhard EPub**